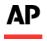

## **ABOUT AP ELECTIONS API**

AP Elections API allows you to retrieve AP elections data using your own tools.

## **ACCESS THE API**

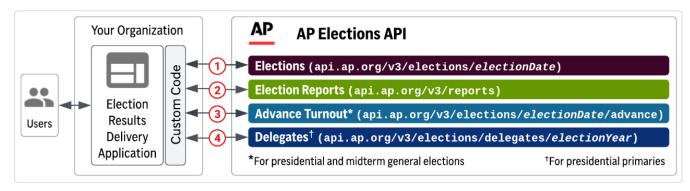

**Integrate your election systems with AP Elections API**. Your election results delivery application (for example, a results loader that powers your election websites) retrieves election race information from AP Elections API.

- 1. Request election race information, including vote updates and race calls. During the election, your application polls the API at regular intervals to retrieve election race information and updates in the races of interest; for example, all races in your state or Top-of-the-Ticket races in all states. Election race information includes:
  - Reference information about each race and each candidate
  - Vote counts and if applicable, delegate counts
  - Race calls (races that have been called are the races where a winner has been declared and the races that are advancing to a runoff)
- 2. **Request election reports.** Throughout the election, your application polls the API at regular intervals to retrieve election reports; for example, delegate reports for presidential primaries.
- 3. **Request advance turnout data for presidential and midterm general elections.** Throughout the election, your application polls the API at regular intervals to retrieve state-by-state data on advance voting, including how many absentee ballots have been requested, sent and returned, demographic data, in-person voting data and historical data comparisons.
- 4. **Request delegate allocation data for presidential primaries**. During the presidential primaries, your application polls the API to retrieve the delegate allocation data for Democrats, Republicans or both.

## **GETTING STARTED – QUERY EXPLORER**

AP Elections API Query Explorer, an interactive tool for creating API requests, helps you get familiar with the API parameters and allows you to view available elections data.

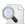

**Note**: Available data may change daily.

An **API key is required** for accessing the Query Explorer and making API calls:

https://api.ap.org/v3/elections/xplor

## **TALK TO US**

For more information about AP Elections API, contact us at elections api info@ap.org.

January 12, 2024 Page 1 of 1